# PS cwiczenia 4. Złożone zapytania

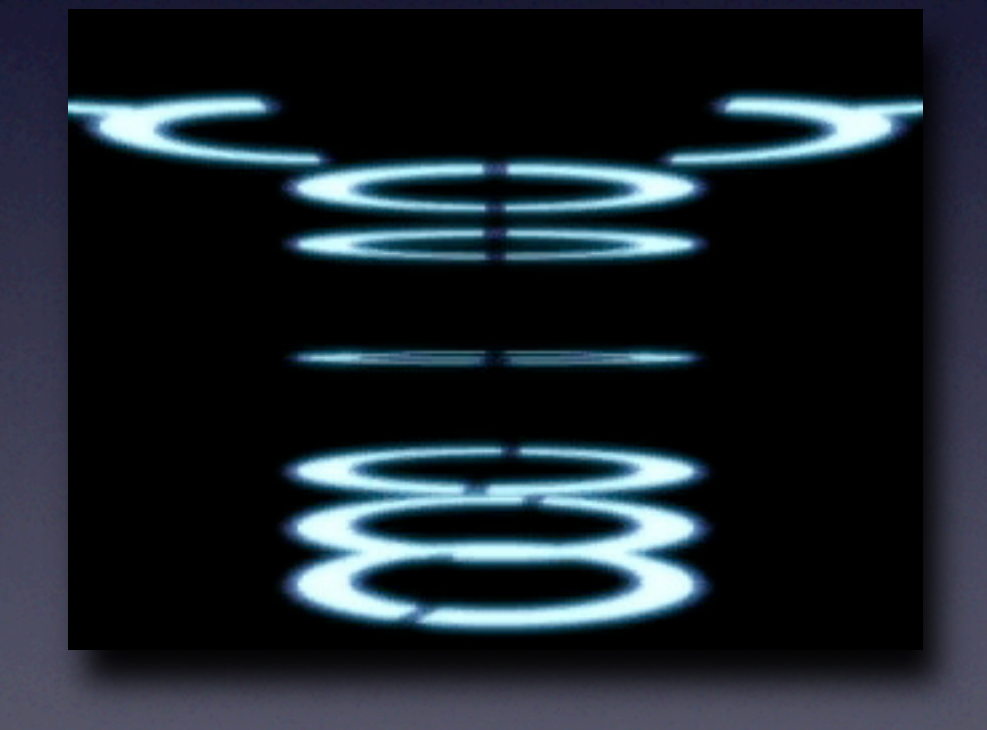

© Michał Lentner Polsko-Japońska Wyższa Szkoła Technik Komputerowych

# Operator group as

### Operator group as q group as n

#### **q group as n**

- Wykona<sup>ć</sup> **eval**(q) i zrobić qres = QRES.POP()
- Dla całego qres utworzyć binder <n, qres> (inny zapis: n(qres)) i wrzucić go na QRES

- Wykona<sup>ć</sup> **eval**(q) i zrobić qres = QRES.POP()
- Dla całego qres utworzyć binder <n, qres> (inny zapis: n(qres)) i wrzucić go na QRES

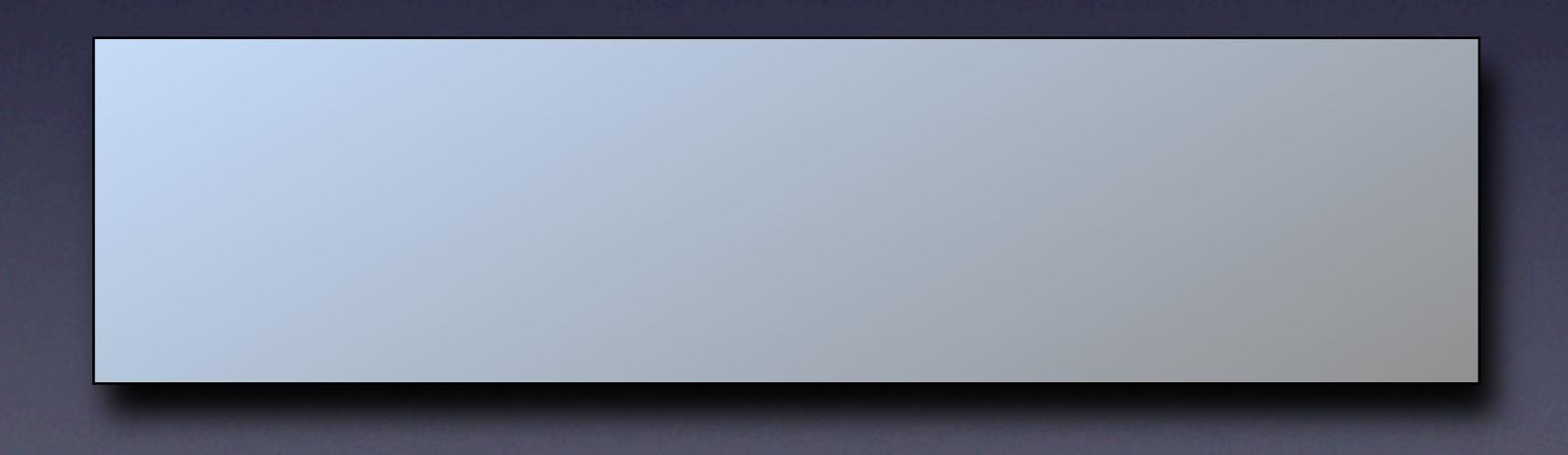

- Wykona<sup>ć</sup> **eval**(q) i zrobić qres = QRES.POP()
- Dla całego qres utworzyć binder <n, qres> (inny zapis: n(qres)) i wrzucić go na QRES

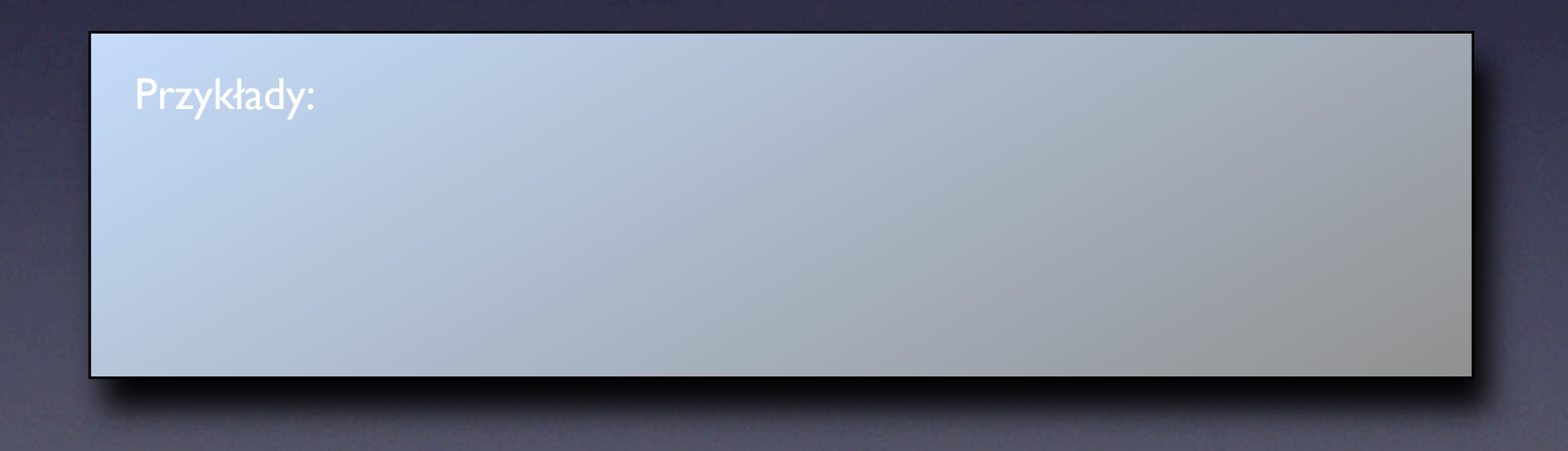

- Wykona<sup>ć</sup> **eval**(q) i zrobić qres = QRES.POP()
- Dla całego qres utworzyć binder <n, qres> (inny zapis: n(qres)) i wrzucić go na QRES

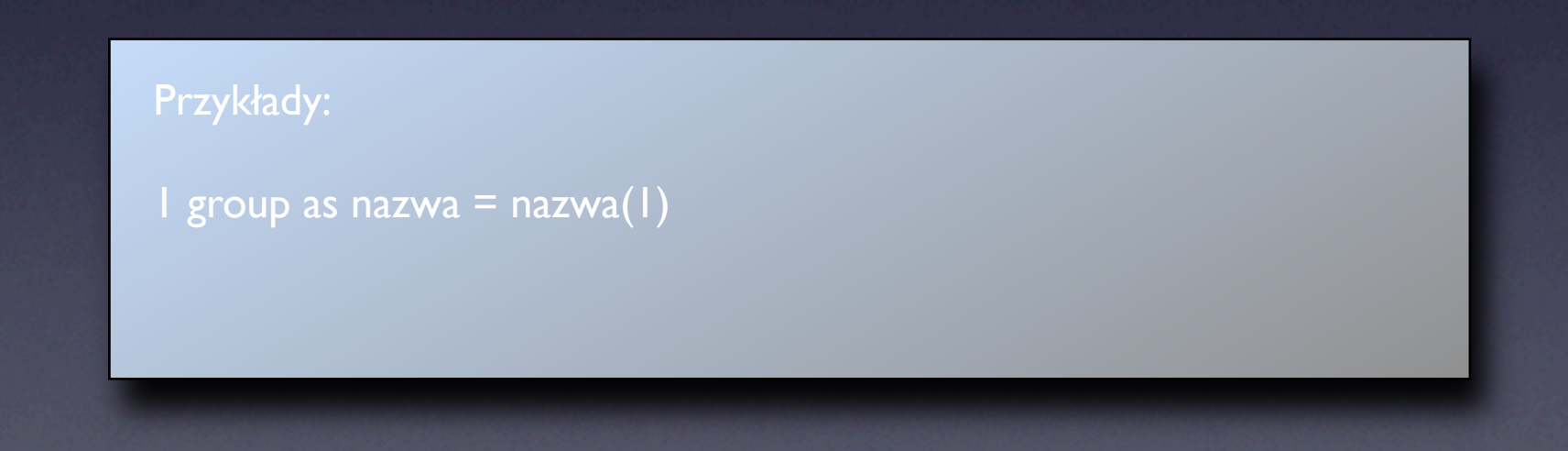

- Wykona<sup>ć</sup> **eval**(q) i zrobić qres = QRES.POP()
- Dla całego qres utworzyć binder <n, qres> (inny zapis: n(qres)) i wrzucić go na QRES

#### Przykłady:

 $1$  group as nazwa = nazwa(1)  $\log(1, 2, 3)$  group as nazwa = nazwa $(bag(1, 2, 3))$ 

- Wykona<sup>ć</sup> **eval**(q) i zrobić qres = QRES.POP()
- Dla całego qres utworzyć binder <n, qres> (inny zapis: n(qres)) i wrzucić go na QRES

#### Przykłady:

 $1$  group as nazwa = nazwa(1) bag(1, 2, 3) group as nazwa = nazwa(bag(1, 2, 3))  $\overline{e}$ emp group as nazwa = nazwa(bag(i1, i2, i3))

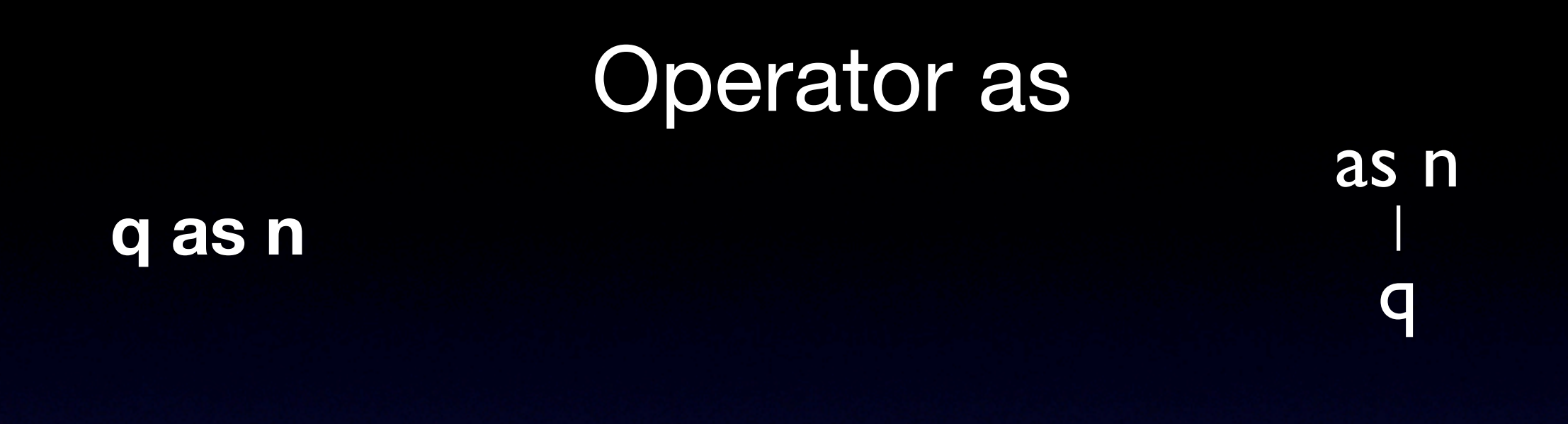

q

as n

- Wykona<sup>ć</sup> **eval**(q) i zrobić qres = QRES.POP()
- Dla każdego x ∈ qres utworzyć binder <n, x>
- Bindery wynikowe trafiają do baga, którego umieszczamy na QRES

q

as n

- Wykona<sup>ć</sup> **eval**(q) i zrobić qres = QRES.POP()
- Dla każdego x ∈ qres utworzyć binder <n, x>
- Bindery wynikowe trafiają do baga, którego umieszczamy na QRES

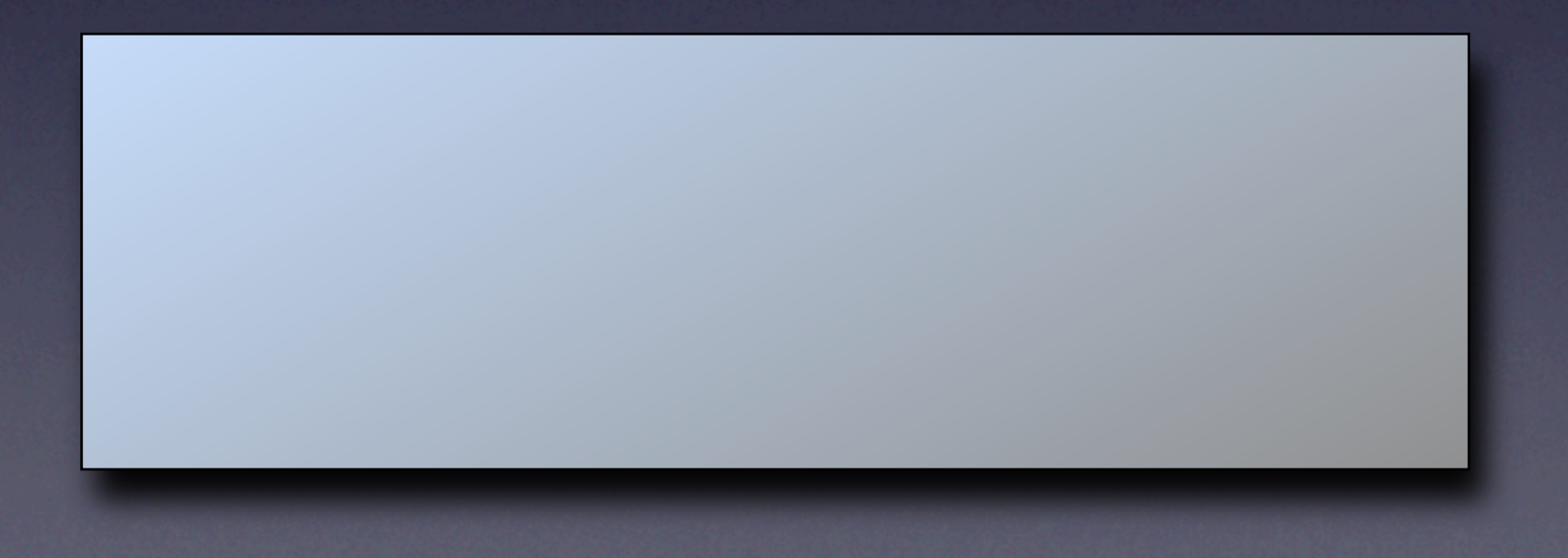

q

as n

- Wykona<sup>ć</sup> **eval**(q) i zrobić qres = QRES.POP()
- Dla każdego x ∈ qres utworzyć binder <n, x>
- Bindery wynikowe trafiają do baga, którego umieszczamy na QRES

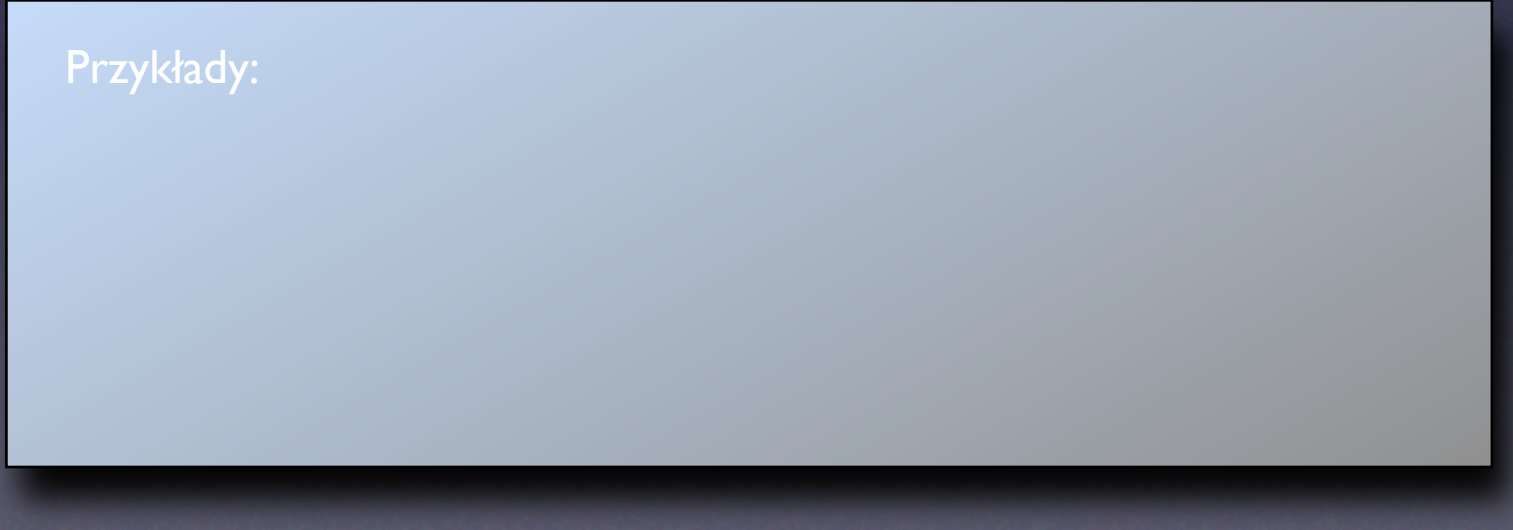

q

as n

- Wykona<sup>ć</sup> **eval**(q) i zrobić qres = QRES.POP()
- Dla każdego x ∈ qres utworzyć binder <n, x>
- Bindery wynikowe trafiają do baga, którego umieszczamy na QRES

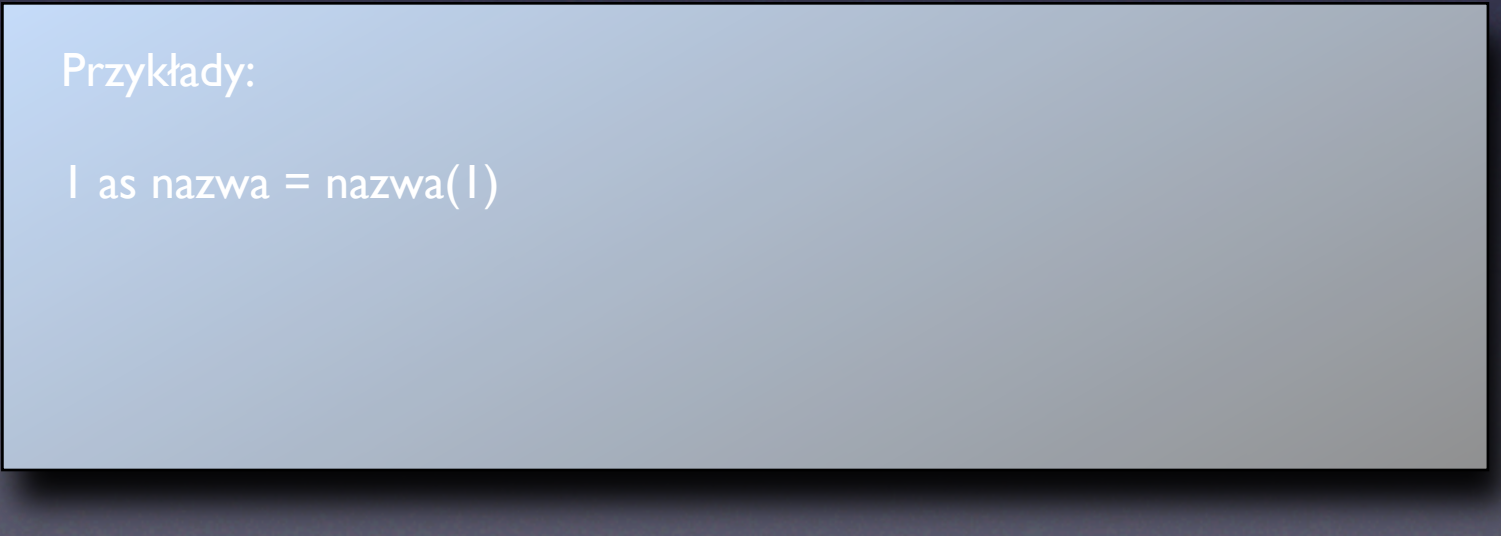

q

as n

- Wykona<sup>ć</sup> **eval**(q) i zrobić qres = QRES.POP()
- Dla każdego x ∈ qres utworzyć binder <n, x>
- Bindery wynikowe trafiają do baga, którego umieszczamy na QRES

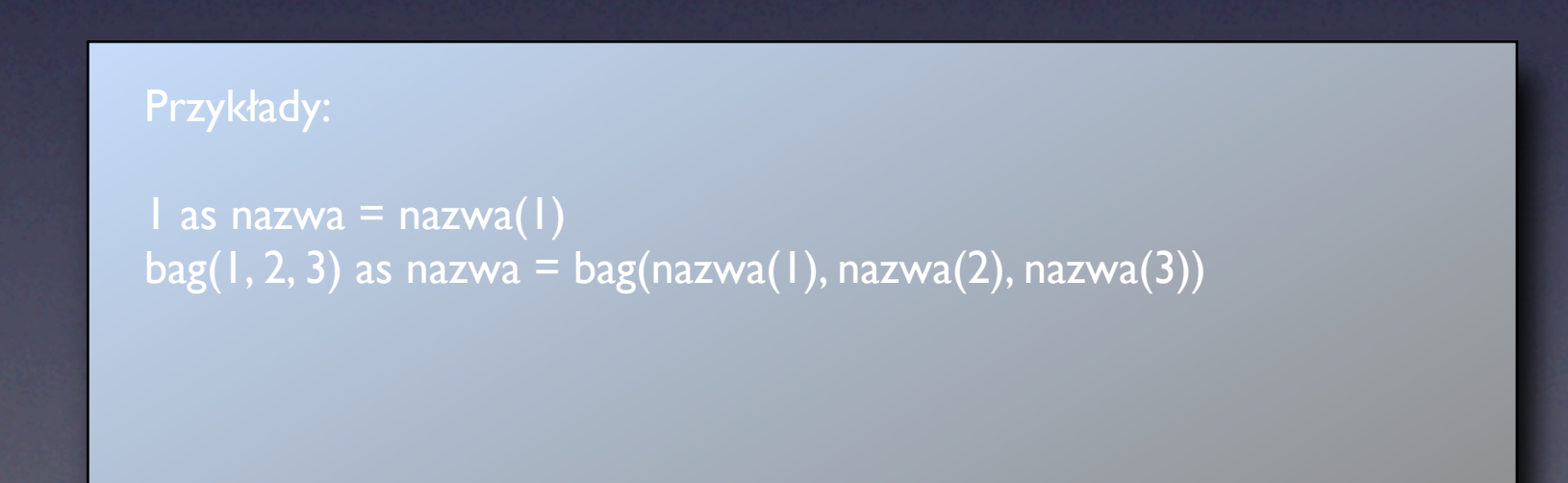

q

as n

#### **q as n**

- Wykona<sup>ć</sup> **eval**(q) i zrobić qres = QRES.POP()
- Dla każdego x ∈ qres utworzyć binder <n, x>
- Bindery wynikowe trafiają do baga, którego umieszczamy na QRES

#### Przykłady:  $1$  as nazwa = nazwa $(1)$ bag(1, 2, 3) as nazwa = bag(nazwa(1), nazwa(2), nazwa(3)) ((1 as nazwa1) as nazwa2) as nazwa3 = nazwa3(nazwa2(nazwa1(1)))

q

as n

#### **q as n**

- Wykona<sup>ć</sup> **eval**(q) i zrobić qres = QRES.POP()
- Dla każdego x ∈ qres utworzyć binder <n, x>
- Bindery wynikowe trafiają do baga, którego umieszczamy na QRES

#### Przykłady:  $1$  as nazwa = nazwa $(1)$ bag(1, 2, 3) as nazwa = bag(nazwa(1), nazwa(2), nazwa(3)) ((1 as nazwa1) as nazwa2) as nazwa3 = nazwa3(nazwa2(nazwa1(1))) struct(1, 2) as nazwa = nazwa(struct(1, 2))

q

as n

#### **q as n**

- Wykona<sup>ć</sup> **eval**(q) i zrobić qres = QRES.POP()
- Dla każdego x ∈ qres utworzyć binder <n, x>
- Bindery wynikowe trafiają do baga, którego umieszczamy na QRES

#### Przykłady:

```
1 as nazwa = nazwa(1)bag(1, 2, 3) as nazwa = bag(nazwa(1), nazwa(2), nazwa(3))
((1 as nazwa1) as nazwa2) as nazwa3 = nazwa3(nazwa2(nazwa1(1)))
struct(1, 2) as nazwa = nazwa(struct(1, 2))
emp as nazwa = bag(nazwa(i), nazwa(i2), nazwa(i3))
```
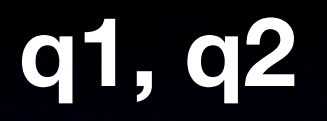

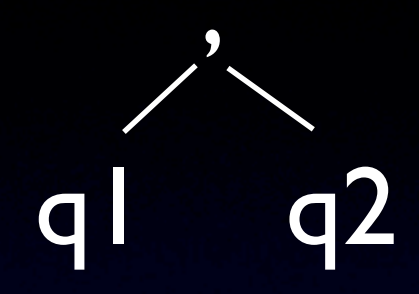

#### **q1, q2**

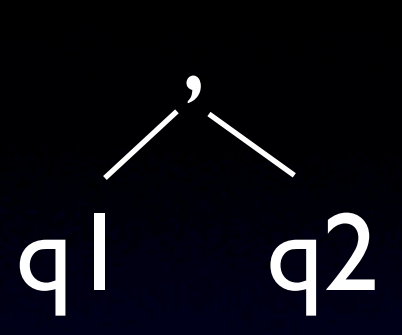

- Wykona<sup>ć</sup> **eval**(q1) i **eval**(q2)
- Zrobić q2res = QRES.POP(), q1res = QRES.POP()
- Wykonać q1res x q2res
- Każda para iloczynu kartezjańskiego tworzy nową strukturę. Jeśli x ∈ q1res lub y ∈ q1res jest strukturą, to tylko rozszerzamy tę strukturę
- Wszystkie struktury tworzą baga, którego umieszczamy na QRES

#### **q1, q2**

- Wykona<sup>ć</sup> **eval**(q1) i **eval**(q2)
- Zrobić q2res = QRES.POP(), q1res = QRES.POP()
- Wykonać q1res x q2res
- Każda para iloczynu kartezjańskiego tworzy nową strukturę. Jeśli x ∈ q1res lub y ∈ q1res jest strukturą, to tylko rozszerzamy tę strukturę
- Wszystkie struktury tworzą baga, którego umieszczamy na QRES

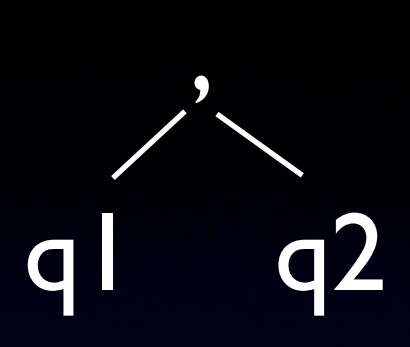

#### **q1, q2**

- Wykona<sup>ć</sup> **eval**(q1) i **eval**(q2)
- Zrobić q2res = QRES.POP(), q1res = QRES.POP()
- Wykonać q1res x q2res
- Każda para iloczynu kartezjańskiego tworzy nową strukturę. Jeśli x ∈ q1res lub y ∈ q1res jest strukturą, to tylko rozszerzamy tę strukturę
- Wszystkie struktury tworzą baga, którego umieszczamy na QRES

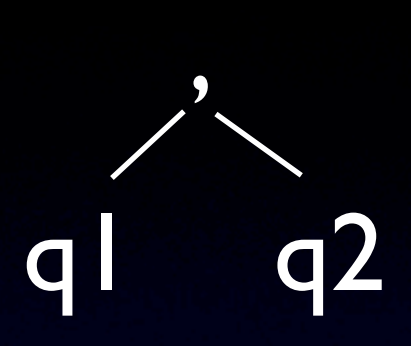

#### Przykłady:

#### **q1, q2**

- Wykona<sup>ć</sup> **eval**(q1) i **eval**(q2)
- Zrobić q2res = QRES.POP(), q1res = QRES.POP()
- Wykonać q1res x q2res
- Każda para iloczynu kartezjańskiego tworzy nową strukturę. Jeśli x ∈ q1res lub y ∈ q1res jest strukturą, to tylko rozszerzamy tę strukturę
- Wszystkie struktury tworzą baga, którego umieszczamy na QRES

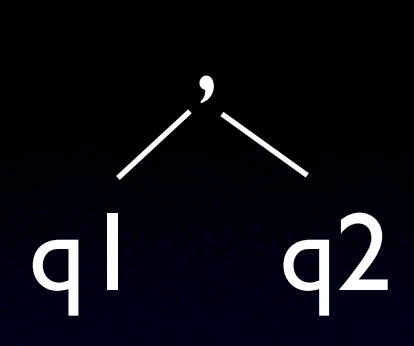

Przykłady:

 $1, 2 =$  bag(struct(1, 2))

#### **q1, q2**

- Wykona<sup>ć</sup> **eval**(q1) i **eval**(q2)
- Zrobić q2res = QRES.POP(), q1res = QRES.POP()
- Wykonać q1res x q2res
- Każda para iloczynu kartezjańskiego tworzy nową strukturę. Jeśli x ∈ q1res lub y ∈ q1res jest strukturą, to tylko rozszerzamy tę strukturę
- Wszystkie struktury tworzą baga, którego umieszczamy na QRES

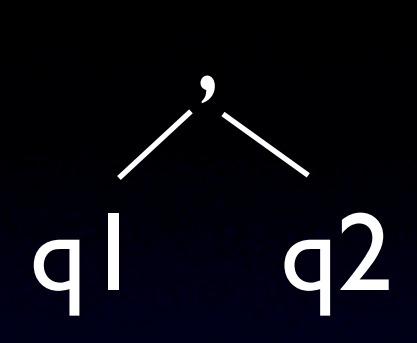

Przykłady:

```
1, 2 = \text{bag}(\text{struct}(1, 2))bag(1, 2), 3 = bag(struct(1, 3), struct(2, 3))
```
### **q1, q2**

- Wykona<sup>ć</sup> **eval**(q1) i **eval**(q2)
- Zrobić q2res = QRES.POP(), q1res = QRES.POP()
- Wykonać q1res x q2res
- Każda para iloczynu kartezjańskiego tworzy nową strukturę. Jeśli x ∈ q1res lub y ∈ q1res jest strukturą, to tylko rozszerzamy tę strukturę
- Wszystkie struktury tworzą baga, którego umieszczamy na QRES

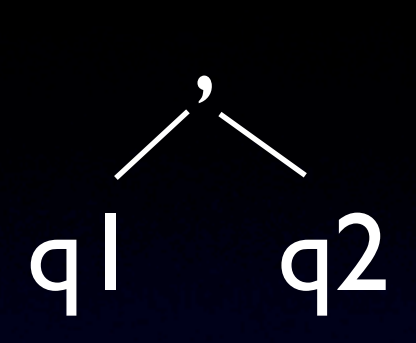

```
Przykłady:
1, 2 = bag(struct(1, 2))
bag(1, 2), 3 = bag(struct(1, 3), struct(2, 3))
bag(1, 2), bag(3, 4) = bag(struct(1, 3),struct(1, 4),
                            struct(2, 3),
                           struct(2, 4))
```
### **q1, q2**

- Wykona<sup>ć</sup> **eval**(q1) i **eval**(q2)
- Zrobić q2res = QRES.POP(), q1res = QRES.POP()
- Wykonać q1res x q2res
- Każda para iloczynu kartezjańskiego tworzy nową strukturę. Jeśli x ∈ q1res lub y ∈ q1res jest strukturą, to tylko rozszerzamy tę strukturę
- Wszystkie struktury tworzą baga, którego umieszczamy na QRES

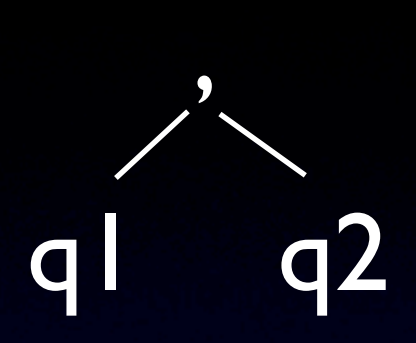

#### Przykłady:  $1, 2 =$  bag(struct(1, 2))  $bag(1, 2), 3 = bag(struct(1, 3),$  struct(2, 3))  $bag(1, 2), bag(3, 4) = bag(struct(1, 3),$ struct $(1, 4)$ , struct(2, 3), struct $(2, 4)$ ) struct( $(1, 2)$ ,  $3 =$ struct( $(1, 2, 3)$ )

#### **q1, q2**

- Wykona<sup>ć</sup> **eval**(q1) i **eval**(q2)
- Zrobić q2res = QRES.POP(), q1res = QRES.POP()
- Wykonać q1res x q2res
- Każda para iloczynu kartezjańskiego tworzy nową strukturę. Jeśli x ∈ q1res lub y ∈ q1res jest strukturą, to tylko rozszerzamy tę strukturę
- Wszystkie struktury tworzą baga, którego umieszczamy na QRES

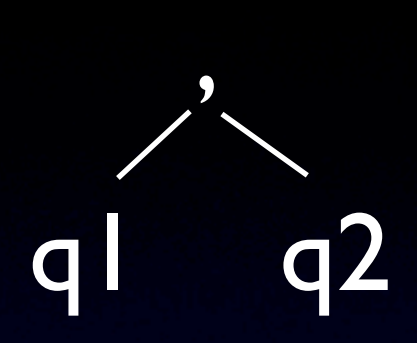

```
Przykłady:
1, 2 = bag(struct(1, 2))
bag(1, 2), 3 = bag(struct(1, 3), struct(2, 3))
bag(1, 2), bag(3, 4) = bag(struct(1, 3),struct(1, 4),
                            struct(2, 3),
                           struct(2, 4))
struct(1, 2), 3 = struct(1, 2, 3)struct(1, 2), bag(3, 4) = bag(struct(1, 2, 3), struct(1, 2, 4))
```
#### **q1, q2**

- Wykona<sup>ć</sup> **eval**(q1) i **eval**(q2)
- Zrobić q2res = QRES.POP(), q1res = QRES.POP()
- Wykonać q1res x q2res
- Każda para iloczynu kartezjańskiego tworzy nową strukturę. Jeśli x ∈ q1res lub y ∈ q1res jest strukturą, to tylko rozszerzamy tę strukturę
- Wszystkie struktury tworzą baga, którego umieszczamy na QRES

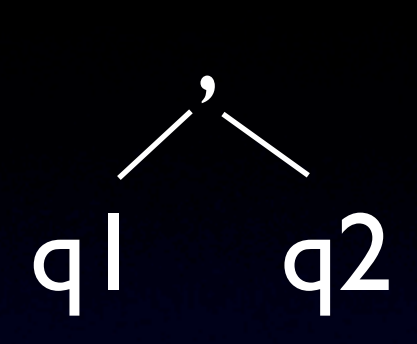

```
Przykłady:
1, 2 = bag(struct(1, 2))
bag(1, 2), 3 = bag(struct(1, 3), struct(2, 3))
bag(1, 2), bag(3, 4) = bag(struct(1, 3),struct(1, 4),
                            struct(2, 3),
                           struct(2, 4))
struct(1, 2), 3 = struct(1, 2, 3)struct(1, 2), bag(3, 4) = bag(struct(1, 2, 3),
                               struct(1, 2, 4))
1, 2, 3, 4 = bag(struct(1, 2, 3, 4))
```
#### **q1, q2**

- Wykona<sup>ć</sup> **eval**(q1) i **eval**(q2)
- Zrobić q2res = QRES.POP(), q1res = QRES.POP()
- Wykonać q1res x q2res
- Każda para iloczynu kartezjańskiego tworzy nową strukturę. Jeśli x ∈ q1res lub y ∈ q1res jest strukturą, to tylko rozszerzamy tę strukturę
- Wszystkie struktury tworzą baga, którego umieszczamy na QRES

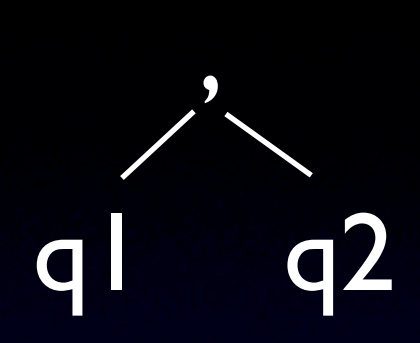

```
1, 2 = bag(struct(1, 2))
bag(1, 2), 3 = bag(struct(1, 3), struct(2, 3))
bag(1, 2), bag(3, 4) = bag(struct(1, 3),struct(1, 4),
                             struct(2, 3),
                            struct(2, 4))
struct(1, 2), 3 = struct(1, 2, 3)struct(1, 2), bag(3, 4) = bag(struct(1, 2, 3),
                                struct(1, 2, 4))
1, 2, 3, 4 = bag(struct(1, 2, 3, 4))
bag(1, 2), 3, 4 = bag(struct(1, 3, 4), struct(2, 3, 4))
```
Przykłady:

#### **q1, q2**

- Wykona<sup>ć</sup> **eval**(q1) i **eval**(q2)
- Zrobić q2res = QRES.POP(), q1res = QRES.POP()
- Wykonać q1res x q2res
- Każda para iloczynu kartezjańskiego tworzy nową strukturę. Jeśli x ∈ q1res lub y ∈ q1res jest strukturą, to tylko rozszerzamy tę strukturę
- Wszystkie struktury tworzą baga, którego umieszczamy na QRES

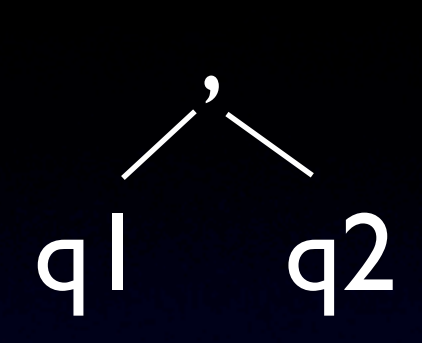

```
1, 2 = bag(struct(1, 2))
bag(1, 2), 3 = bag(struct(1, 3), struct(2, 3))
bag(1, 2), bag(3, 4) = bag(struct(1, 3),struct(1, 4),
                            struct(2, 3),
                           struct(2, 4)struct(1, 2), 3 = struct(1, 2, 3)struct(1, 2), bag(3, 4) = bag(struct(1, 2, 3),
                                struct(1, 2, 4))
1, 2, 3, 4 = bag(struct(1, 2, 3, 4))
bag(1, 2), 3, 4 = bag(struct(1, 3, 4), struct(2, 3, 4))
```
Przykłady:

Przykładowe zastosowanie: podaj nazwiska pracowników razem z ich pensjami: emp.(name, salary)

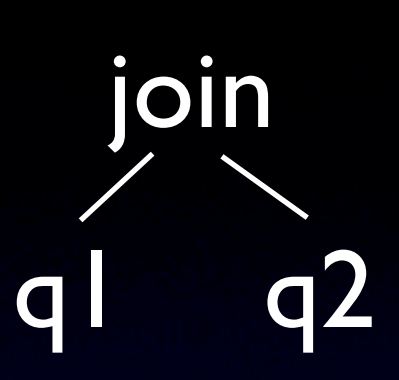

- Zainicjalizować joinres = bag()
- Wykona<sup>ć</sup> **eval**(q1) i zrobić q1res = QRES.POP()
- Dla każdego elementu x ∈ q1res wykonać:
	- Utworzyć nową sekcję na ENVS
	- Wykonać nested(x). Wynik wprowadzić do sekcji utworzonej w poprzednim kroku
	- Wykonać eval(q2) i zrealizować q2res = QRES.POP()
	- Wykonać operacj<sup>ę</sup> x , q2res, a wynik dodać do joinres
	- Zamknąć sekcję ENVS
- Wykonać QRES.PUSH(joinres)

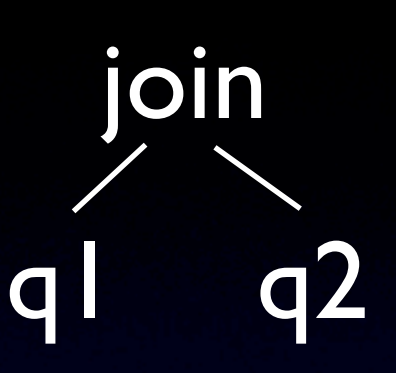

- Zainicjalizować joinres = bag()
- Wykona<sup>ć</sup> **eval**(q1) i zrobić q1res = QRES.POP()
- Dla każdego elementu x ∈ q1res wykonać:
	- Utworzyć nową sekcję na ENVS
	- Wykonać nested(x). Wynik wprowadzić do sekcji utworzonej w poprzednim kroku
	- Wykonać eval(q2) i zrealizować q2res = QRES.POP()
	- Wykonać operacj<sup>ę</sup> x , q2res, a wynik dodać do joinres
	- Zamknąć sekcję ENVS
- Wykonać QRES.PUSH(joinres)

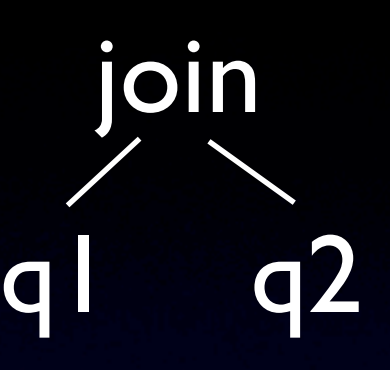

- Zainicjalizować joinres = bag()
- Wykona<sup>ć</sup> **eval**(q1) i zrobić q1res = QRES.POP()
- Dla każdego elementu x ∈ q1res wykonać:
	- Utworzyć nową sekcję na ENVS
	- Wykonać nested(x). Wynik wprowadzić do sekcji utworzonej w poprzednim kroku
	- Wykonać eval(q2) i zrealizować q2res = QRES.POP()
	- Wykonać operacj<sup>ę</sup> x , q2res, a wynik dodać do joinres
	- Zamknąć sekcję ENVS
- Wykonać QRES.PUSH(joinres)

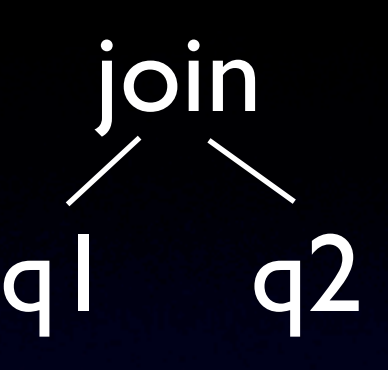

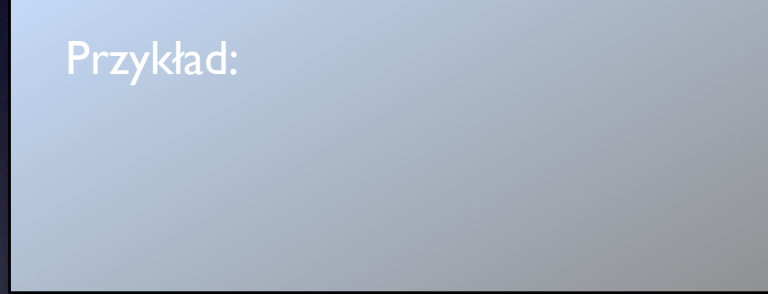

### **q1 join q2**

- Zainicjalizować joinres = bag()
- Wykona<sup>ć</sup> **eval**(q1) i zrobić q1res = QRES.POP()
- Dla każdego elementu x ∈ q1res wykonać:
	- Utworzyć nową sekcję na ENVS
	- Wykonać nested(x). Wynik wprowadzić do sekcji utworzonej w poprzednim kroku
	- Wykonać eval(q2) i zrealizować q2res = QRES.POP()
	- Wykonać operacj<sup>ę</sup> x , q2res, a wynik dodać do joinres
	- Zamknąć sekcję ENVS
- Wykonać QRES.PUSH(joinres)

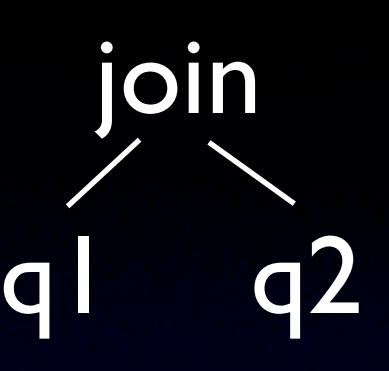

Przykład: 1 join  $2 = struct(1, 2)$ 

### **q1 join q2**

• Zainicjalizować joinres = bag()

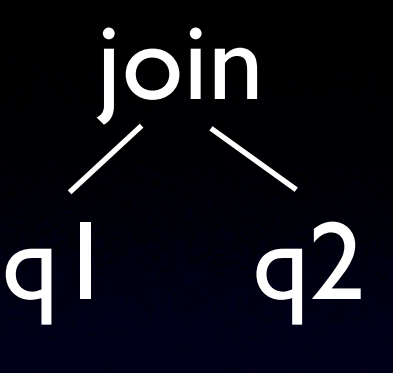

- Wykona<sup>ć</sup> **eval**(q1) i zrobić q1res = QRES.POP()
- Dla każdego elementu x ∈ q1res wykonać:
	- Utworzyć nową sekcję na ENVS
	- Wykonać nested(x). Wynik wprowadzić do sekcji utworzonej w poprzednim kroku
	- Wykonać eval(q2) i zrealizować q2res = QRES.POP()
	- Wykonać operacj<sup>ę</sup> x , q2res, a wynik dodać do joinres
	- Zamknąć sekcję ENVS
- Wykonać QRES.PUSH(joinres)

Przykład:

 $1$  join 2 = struct(1, 2) join struct $(2, 3)$  = struct $(1, 2, 3)$ 

### **q1 join q2**

• Zainicjalizować joinres = bag()

q1 q2 join

- Wykona<sup>ć</sup> **eval**(q1) i zrobić q1res = QRES.POP()
- Dla każdego elementu x ∈ q1res wykonać:
	- Utworzyć nową sekcję na ENVS
	- Wykonać nested(x). Wynik wprowadzić do sekcji utworzonej w poprzednim kroku
	- Wykonać eval(q2) i zrealizować q2res = QRES.POP()
	- Wykonać operacj<sup>ę</sup> x , q2res, a wynik dodać do joinres
	- Zamknąć sekcję ENVS
- Wykonać QRES.PUSH(joinres)

Przykładowe zastosowanie: podaj dane pracowników, razem z działami w których pracują: emp join works\_in.dept.

Przykład:

 $\sqrt{1}$  join 2 = struct(1, 2) join struct $(2, 3)$  = struct $(1, 2, 3)$ 

### **q1 join q2**

• Zainicjalizować joinres = bag()

q1 q2 join

- Wykona<sup>ć</sup> **eval**(q1) i zrobić q1res = QRES.POP()
- Dla każdego elementu x ∈ q1res wykonać:
	- Utworzyć nową sekcję na ENVS
	- Wykonać nested(x). Wynik wprowadzić do sekcji utworzonej w poprzednim kroku
	- Wykonać eval(q2) i zrealizować q2res = QRES.POP()
	- Wykonać operacj<sup>ę</sup> x , q2res, a wynik dodać do joinres
	- Zamknąć sekcję ENVS
- Wykonać QRES.PUSH(joinres)

Przykładowe zastosowanie: podaj dane pracowników, razem z działami w których pracują: emp join works\_in.dept. Ten problem można też rozwiązać za pomocą as: (emp as x).(x, x.works\_in.dept)

Przykład:

 $1$  join  $2 =$  struct(1, 2) join struct $(2, 3)$  = struct $(1, 2, 3)$ 

# Ć wiczenia